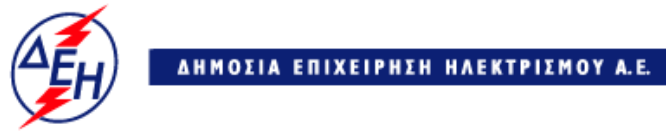

Παραγωγή

**∆ιεύθυνση Υλικού & Προµηθειών Παραγωγής** 

## ΑΝΑΚΟΙΝΩΣΗ

## Περίληψη ∆ιακήρυξης ∆ΥΠΠ – 903806

Η ∆ηµόσια Επιχείρηση Ηλεκτρισµού (εφεξής ∆ΕΗ Α.Ε. ή ∆ΕΗ ή Επιχείρηση), προσκαλεί, σύµφωνα µε τις διατάξεις :

- του Βιβλίου ΙΙ του ν 4412/2016 (ΦΕΚ Α΄147), όπως ισχύει για τις Εταιρείες του κεφαλαίου Β του ν. 3429/2005 (ΦΕΚ Α' 314) που δραστηριοποιούνται στον τοµέα της ενέργειας, λαµβανοµένης υπόψη και της παραγράφου 7 του άρθρου 222 του ν. 4412/2016,
- της παρούσας ∆ιακήρυξης, η οποία διαµορφώθηκε βάσει κατευθύνσεων του ∆ιοικητικού Συµβουλίου της ∆ΕΗ Α.Ε. µε την υπ' αριθ. 128/08.11.2016 απόφασή του, η οποία έχει αναρτηθεί στην επίσηµη ιστοσελίδα της ∆ΕΗ στην ηλεκτρονική διεύθυνση: https://www.dei.gr → Η ∆ΕΗ Ανακοινώσεις ∆ιακηρύξεων (https://eprocurement.dei.gr/),

όλους τους ενδιαφερόµενους, σε διαγωνισµό µε ανοιχτή διαδικασία και κριτήριο ανάθεσης **η πλέον συµφέρουσα από οικονοµική άποψη προσφορά µόνο βάσει τιµής (χαµηλότερη τιµή)**, **∆YΠΠ-903806 « Προµήθεια χάλυβα σε φύλλα St 37-2 των Μονάδων I-IV για τον ΑΗΣ Αγ. ∆ηµητρίου»** συνολικού προϋπολογισµού € 78.633,75, που θα γίνει στη ∆ιεύθυνση Υλικού Προµηθειών Παραγωγής (∆ΥΠΠ), Χαλκοκονδύλη 22, 3<sup>oς</sup> Όροφος, Γραφείο 412, Αθήνα, ΤΚ 104 32, στις 16.03.2018 ημέρα Παρασκευή και ώρα 10:00 π.µ, (ώρα λήξης επίδοσης προσφορών), ενώπιον Επιτροπής που θα συστήσει η Επιχείρηση και σύµφωνα µε τους όρους της διακήρυξης η οποία έχει αναρτηθεί και διατίθεται δωρεάν σε ηλεκτρονική µορφή στην επίσηµη ιστοσελίδα της ∆ΕΗ ΑΕ https://www.dei.gr  $\rightarrow$  Ανακοινώσεις Διακηρύξεων και τη χρήση εύρεσης.

> ΑΠΟ ΤΗ ∆ΗΜΟΣΙΑ ΕΠΙΧΕΙΡΗΣΗ ΗΛΕΚΤΡΙΣΜΟΥ Α.Ε.